#### **2024 年度**

## **名古屋大学大学院経済学研究科 博士前期課程社会人コース**

**学生募集要項**

### **名古屋大学大学院 経 済 学 研 究 科**

〒 464-8601 名古屋市千種区不老町 B4-4(700) E-mail:soec-apply@adm.nagoya-u.ac.jp(入試担当) 経済学部・経済学研究科ホームページ http://www2.soec.nagoya-u.ac.jp

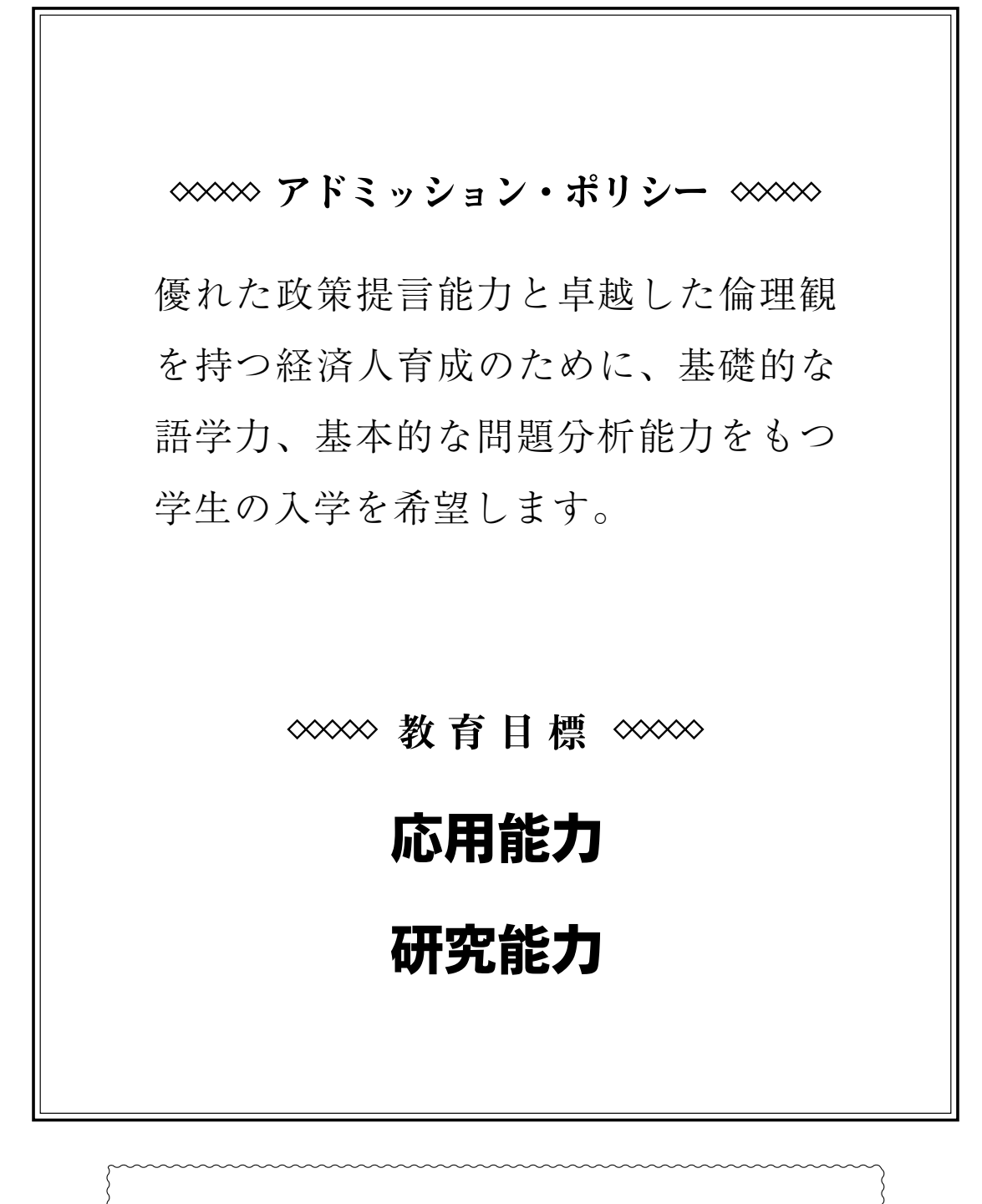

不測の事態が発生した場合の諸連絡

 災害や感染症の流行等により,試験日程や選抜内容等に変更が生じた 場合は,次のホームページにより周知しますので,出願前や受験前は特 に注意して下さい。

 ◇経済学部・経済学研究科ホームページ URL http://www2 .soec.nagoya-u.ac.jp/ ◇連絡先 経済学研究科入試担当 E-mail soec-apply@adm.nagoya-u.ac.jp T E L 052 (789) 2357

#### 2024年度

#### 名古屋大学大学院経済学研究科博士前期課程 社会人コース学生募集要項

2024年度本研究科博士前期課程社会人コースに入学する学生を下記により募集する。 2023年6月

名古屋大学大学院経済学研究科

#### 1.出 願 資 格

下記の各号のいずれかの資格を有した後,通算して満3年以上の社会経験を有する社会人

- (1)大学を卒業した者
- (2)学校教育法第104条第7項の規定により学士の学位を授与された者
- (3)外国において学校教育における16年の課程を修了した者
- (4)外国の学校が行う通信教育における授業科目を我が国において履修することにより,当該外国の学校教育における16 年の課程を修了した者
- (5) 我が国において、外国の大学の課程(その修了者が当該外国の学校教育における16年の課程を修了したとされるもの に限る。)を有するものとして当該外国の学校教育制度において位置付けられた教育施設であって,文部科学大臣が 別に指定するものの当該課程を修了した者
- (6)文部科学大臣の指定した者(昭和28年文部省告示第5号参照)
- (7)本研究科において,個別の入学資格審査により,大学を卒業した者と同等以上の学力があると認めた者
- ※ 上記出願資格(6)により出願しようとする者は、2023年7月21日(金)までに本研究科入試担当へ問い合わせるこ と。

 上記出願資格(7)により出願しようとする者は,資格審査を行うので,2023年7月21日(金)までに本研究科入試 担当へ問い合わせること。

#### 2.募 集 人 員

10名程度

#### 3.出願手続き・受付

出願手続きは,インターネット出願サイト(https://e-apply.jp/ds/nagoya-gs/)での出願登録及び入学検定料の支払い を行った後,出願期間内に必要な出願書類などを提出することにより,完了となる。

- (1)インターネット出願登録 別添「インターネット出願の流れ」にしたがって登録すること。 登録期間:2023年8月7日(月)~2023年8月23日(水)午後4時(日本時間)
- (2)入学検定料の支払い

 入学検定料:30,000円 別添「インターネット出願の流れ」にしたがって支払うこと。 支払は出願登録日を含めて4日間以内又は2023年8月23日(水)午後4時までの早い期間に行うこと。 支払期限内に入金がない場合,上記(1)の出願登録は自動的にキャンセルとなるので注意すること。

- (3)出願書類の郵送 下記「4.出願書類」は、インターネット出願サイトから印刷する「出願用宛名用紙」を貼り付けた封筒に入れ、書 留郵便で以下の出願書類受付期間の間に到着するよう送付すること。 出願書類受付期間:2023年8月21日(月)~2023年8月24日(木)午後4時(日本時間)必着
- (4)出願手続き後は,出願書類の変更は認めない。また,検定料の払戻しは行わない。
- 4.出 願 書 類
- ※本研究科からの交付用紙は、経済学部・経済学研究科ホームページ (http://www2.soec.nagoya-u.ac.jp/) からダウ ンロードし,A4判用紙に片面印刷のうえ利用すること。 ※本学部卒業者は下記(3)の書類の提出を要しない。
- (1)名古屋大学大学院志願票/名古屋大学大学院写真票
	- インターネット出願サイト (https://e-apply.jp/ds/nagoya-gs/)からダウンロードし, A 4判用紙に片面カラー印刷すること。
- (2)経済学研究科志願書及び履歴書

用紙は本研究科から交付する。

- (3)卒 業 証 明 書 なお,出願資格(2)に該当する者は,学位授与証明書を提出すること。
- (4)志 願 理 由 書 用紙は本研究科から交付する。

(5)職務及び社会経験説明書 用紙は本研究科から交付する。

- (6)職 歴 等 証 明 書 現在あるいは過去における就業内容について証明できるもの、または社会的活動経験を証明 できるもの。
- ※日本国籍あるいは日本国特別永住権を有しない場合は,国籍,在留資格及び在留期間を確認できるもの(在留カード(写) の両面,市区町村長が発行する住民票(国籍,在留資格及び在留期間が記載されたものに限る),またはパスポートのコピー (顔写真のある頁))を提出すること。

#### 5.選抜の方法,日時,場所

※受験票は,インターネット出願サイトを通して通知する。印刷して学科試験及び口述試験に持参すること。

(1)第一次試験

#### (書類審査)

提出された書類に基づき,選考を行う。

(学科試験)(集合時間 9時30分)

試験開始時刻に遅刻した場合は,試験開始後30分以内に限り,受験を認める。

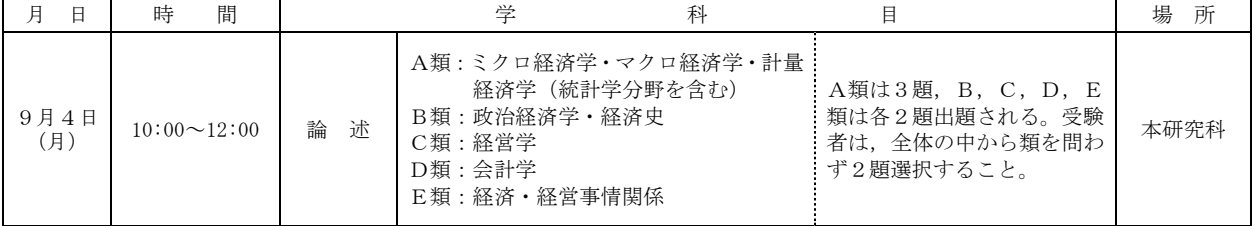

 2023年9月13日(水)午後6時頃(予定)経済学部・経済学研究科ホームページに第一次試験合格者を掲載する。翌 日以降、第一次試験合格者へ通知する。ただし、9月19日(火)までに通知が届かない場合は、本研究科入試担当へ 連絡すること。

#### (2)第二次試験(口述試験)(第一次試験合格者のみ)

9月26日 (火) 午後3時から本研究科で行う。(集合時間 午後2時30分) 集合時間から30分以上遅刻した場合は,受験を認めない。

#### 6.合 格 者 発 表

- (1)日 時 2023年10月11日(水)午後6時頃(予定)
- (2)通 知 経済学部・経済学研究科ホームページに掲載する。翌日以降,第二次試験合格者へ通知する。

#### 7.学生納入金(入学料,授業料等)

入 学 料 282,000円(予定額)

- 授 業 料 前期分 267,900円(年額 535,800円)(予定額)
- なお,入学時及び在学中に学生納入金の改定が行われた場合には,改定時から新たな学生納入金額が適用される。

#### 8.個人情報の取り扱い

- (1)個人情報については,「個人情報の保護に関する法律」及び「東海国立大学機構個人情報保護規程」に基づき,適切に管 理する。
- (2)出願時に得た住所,氏名,生年月日その他の個人情報については,入学者選抜,合格発表,入学手続業務を行うため に利用する。
- (3)出願時に得た個人情報内容及び入学者選抜に用いた試験成績は,今後の入学者選抜方法の検討資料の作成のために利 用する。また,入学者についてのみ①教務関係(学籍,修学指導等),②学生支援関係(健康管理,就職支援,授業料 免除・奨学金申請等),③授業料等徴収に関する業務を行うために利用する。

#### 9. 障害等のある者の出願

障害等があって試験場での特別な配慮を必要とする者は、2023年7月21日 (金)までに、下記(1)~(3)を添えて、そ の旨を本研究科入試担当へ申し出ること。

- (1)受験上の配慮申請書(障害の状況,受験上配慮を希望する事項とその理由等を記載したもの,様式任意,A4判用 紙とすること。)
- (2)障害等の状況が記載された医師の診断書,障害者手帳等(写も可)。
- (3)障害等の状況を知っている第三者の添え書(専門家や出身学校関係者などの所見や意見書)。

なお,適宜それ以外の書類を添付しても構わない。

受験や入学後の修学に関して相談の希望がある者は,出願期限までに問い合わせること。

#### 10.そ の 他

- (1)その他詳細については,本研究科入試担当に問い合わせること。
- (2)入学手続きについては,合格決定後本人に通知する。(入学手続き:2024年3月下旬予定)
- (3)天災・事故・感染症の蔓延等により試験の実施が困難になった場合には,本学経済学部・経済学研究科ホームページ により通知する。

●「外国為替及び外国貿易法」に基づく「みなし輸出」における管理対象の明確化について

#### 人文・社会科学の研究のみに関わる場合は以下は必要ありません。

例外的に理科学系分野との融合領域に関わる場合にのみ必要な手続きとなります。

2021年11月「外国為替及び外国貿易法」(外為法)に基づく「みなし輸出」における管理対象の明確化に伴い、大学·研 究機関による教職員及び学生への機微技術の提供の一部が外為法の管理対象となりました。これに伴い、本学に出願の際 は、「類型該当判断のフローチャート」に基づく「類型該当性の自己申告書」の提出が必要となります。また、合格時に 「誓約書」の提出が必要となる場合があります。

「類型該当性の自己申告書」及び「類型該当判断のフローチャート」 [https://mado.adm.nagoya-u.ac.jp/form1\\_export-control\\_jp](https://mado.adm.nagoya-u.ac.jp/form1_export-control_jp)

不明な場合は下記にお問合せください。

名古屋大学学術研究・産学官連携推進本部 安全保障輸出管理事務局

E-mail:anzen@aip.nagoya-u.ac.jp TEL:052-747-6702

「類型該当性の自己申告書」が出願締切日に間に合わない場合は、準備でき次第提出してください。

その他の出願に必要な書類は、必ず出願締切日に提出してください。

● Regarding the clarification of the scope of control for "deemed exports" under the Foreign Exchange and Foreign Trade Act ("FEFTA")

#### As a general rule, the following is unnecessary if the research involves only the humanities and social sciences.

As an exception, if you are involved in a fusion area with a science field, please follow the procedures below. In November 2021, in accordance with the clarification of the scope of control for "deemed exports" under the Foreign Exchange and Foreign Trade Act ("FEFTA"), some provision of sensitive technology to faculty members and students by universities and research institutions has become subject to control under the FEFTA. Consistently with this change, when applying to study at the University, students will be required to submit a "Declaration of applicable specific categories" based on the "Flowchart for determining applicable specific categories". In addition, submitting a "Letter of confirmation" may be required at the time of acceptance.

"Declaration of applicable specific categories" & "Flowchart for determining applicable specific categories" [https://mado.adm.nagoya](https://mado.adm.nagoya-u.ac.jp/form1_export-control_en)-u.ac.jp/form1\_export-control\_en

You may submit the form at your own discretion. If you have any questions, please contact below. Nagoya University, Academic Research & Industry‐Academia‐Government collaboration, Export Control Division E-mail:  $\arctan(\theta a)$ ip.nagoya-u.ac.jp TEL: +81 $(0)$ 52-747-6702

If you cannot submit the "Declaration of applicable specific categories" in time for the application deadline, please submit it as soon as it is ready.

All other documents required for application must be submitted on the application deadline.

【参考図書および出題範囲について】

| 類          |            | 参考図書                                                              | 出題範囲         |
|------------|------------|-------------------------------------------------------------------|--------------|
| A 類        | ミクロ経済学     | 神取道宏『ミクロ経済学の力』日本評論社                                               | ミクロ経済学・マクロ   |
|            | マクロ経済学     | マンキュー『マクロ経済学』(I入門篇&II                                             | 経済学·計量経済学 (統 |
|            |            | 応用篇) 東洋経済新報社                                                      | 計学分野を含む)の各   |
|            | 計量経済学      | · Newbold, P., W.L. Carlson, B. Thorne.                           | 分野から1題ずつ出題   |
|            | (統計学分野を含む) | <b>Statistics for Business and Economics.</b>                     | する。          |
|            |            | Prentice Hall.                                                    |              |
|            |            | Wooldridge, J.M.<br>Introductory                                  |              |
|            |            | Econometrics: A Modern Approach.                                  |              |
|            |            | Thomson Higher Education.                                         |              |
|            |            | Stock, J.H. and M.W.<br>Watson,                                   |              |
|            |            | Introduction to Econometrics. Pearson                             |              |
|            |            | Education Limited. $(\lambda \nmid \gamma) = \gamma \nmid \gamma$ |              |
|            |            | ン『入門 計量経済学』共立出版)                                                  |              |
| <b>B</b> 類 | 政治経済学·経済史  | とくに指定しない                                                          | 政治経済学・経済史の   |
|            |            |                                                                   | 各分野から1題ずつ出   |
|            |            |                                                                   | 題する。         |
| C類         | 経営学        | とくに指定しない                                                          | 経営戦略, マーケティ  |
|            |            |                                                                   | ング, 経営組織, 組織 |
|            |            |                                                                   | 行動、生産管理の全般   |
|            |            |                                                                   | から合計 2 題を出題す |
|            |            |                                                                   | る。           |
| D 類        | 会計学        | • 桜井久勝『財務会計講義』中央経済社                                               | 財務会計・管理会計の   |
|            |            | ・山本浩二・小倉昇・尾畑裕・小菅正伸・ 中                                             | 各分野から1題ずつ出   |
|            |            | 村博之『スタンダードテキスト管理会計                                                | 題する。         |
|            |            | 論』中央経済社                                                           |              |
|            |            | ・櫻井通晴『管理会計』同文舘出版                                                  |              |
| E 類        | 社会人コース専用(経 | とくに指定しない                                                          |              |
|            | 済事情関係)     |                                                                   |              |
|            | 社会人コース専用(経 | とくに指定しない                                                          |              |
|            | 営事情関係)     |                                                                   |              |

(注)参考図書:できるだけ最新版を用いて学習すること。

2024 年度受入可能教員リスト(博士前期課程) List of the faculty who can accept students.(Master's Program)

社会経済システム専攻 (Socio-Economic System)

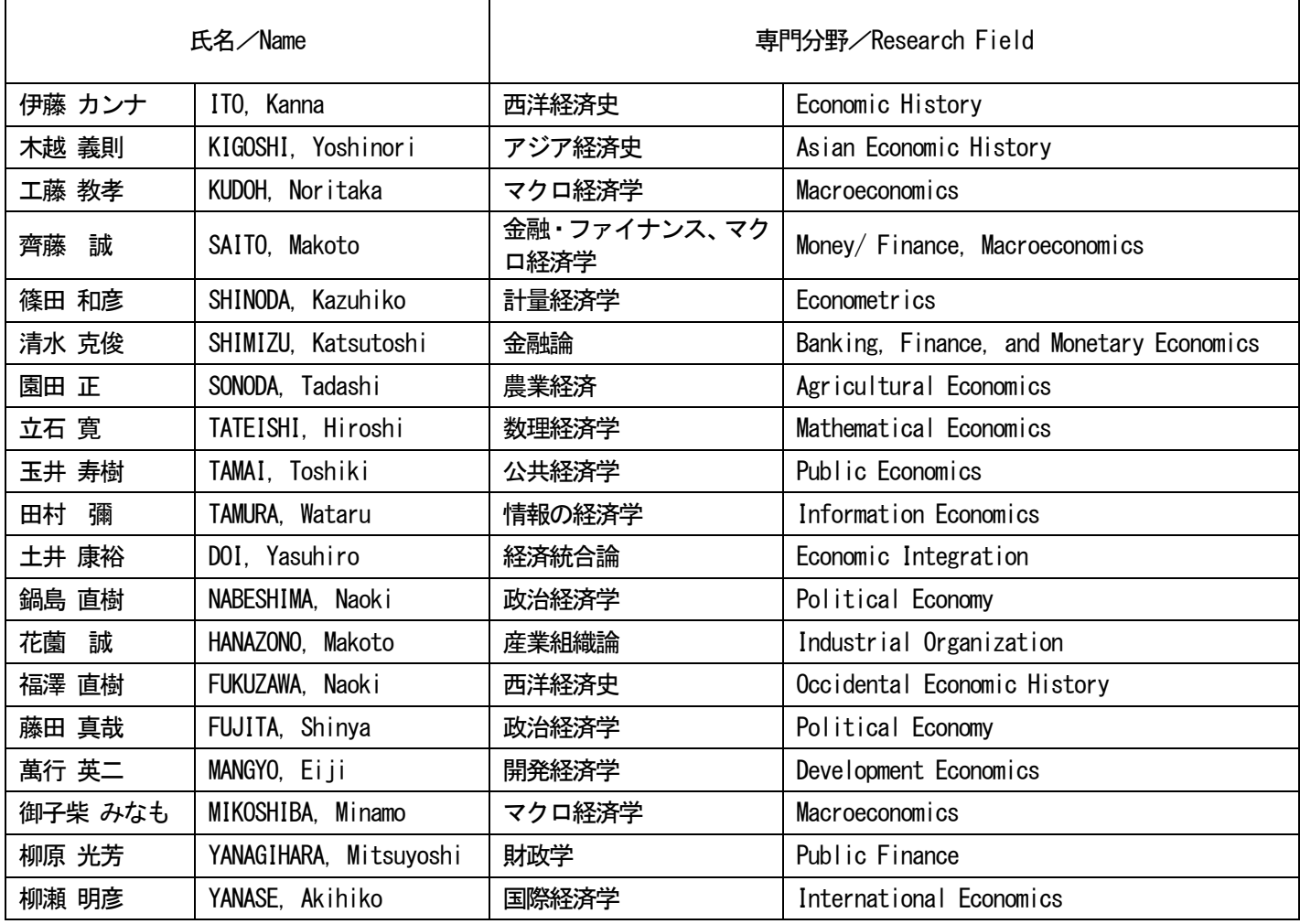

#### 産業経営システム専攻 (Industrial Management System)

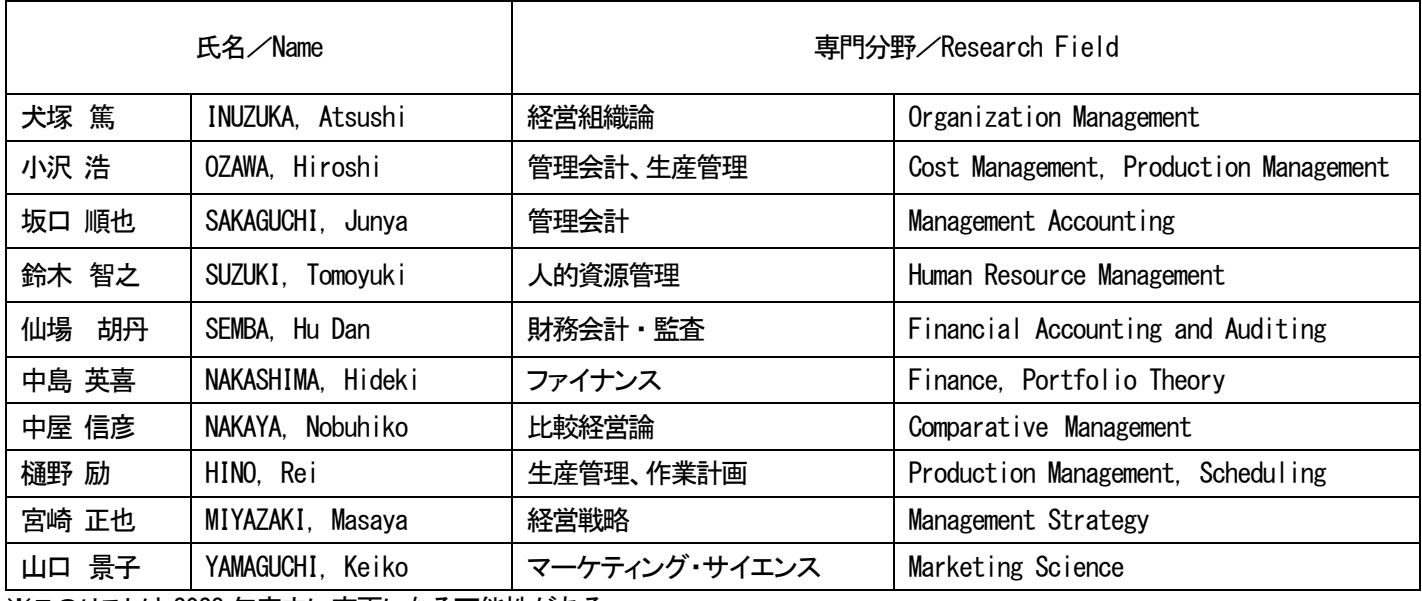

※このリストは 2023 年度内に変更になる可能性がある。

#### 2024 年度 博士前期課程

### **経済学研究科志願書及び履歴書**

社 会 人 コ ー ス | 受験番号 No.

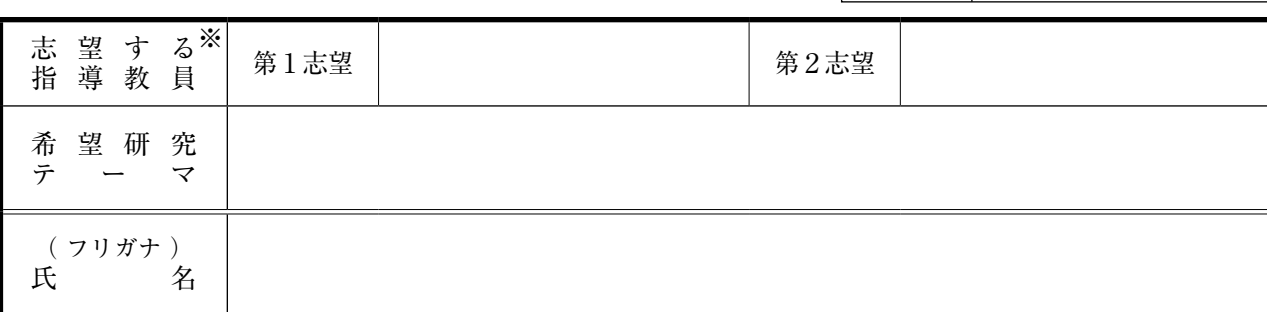

Ⅰ 学歴(高等学校卒業以降を記入すること。ただし、出願資格(3),(4),(5)による場合は初等教育(小学校)から記入のこと。)

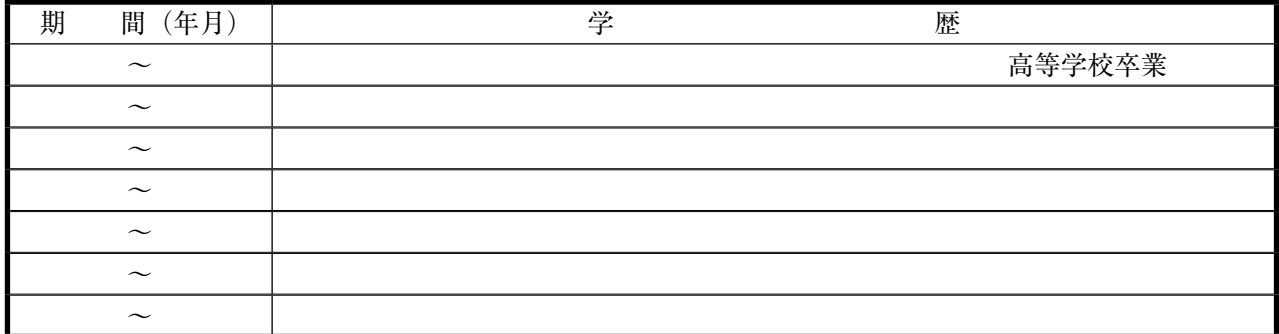

記入上の注意 専門学校等教育機関と考えられるものはすべて記入すること。

Ⅱ 職歴

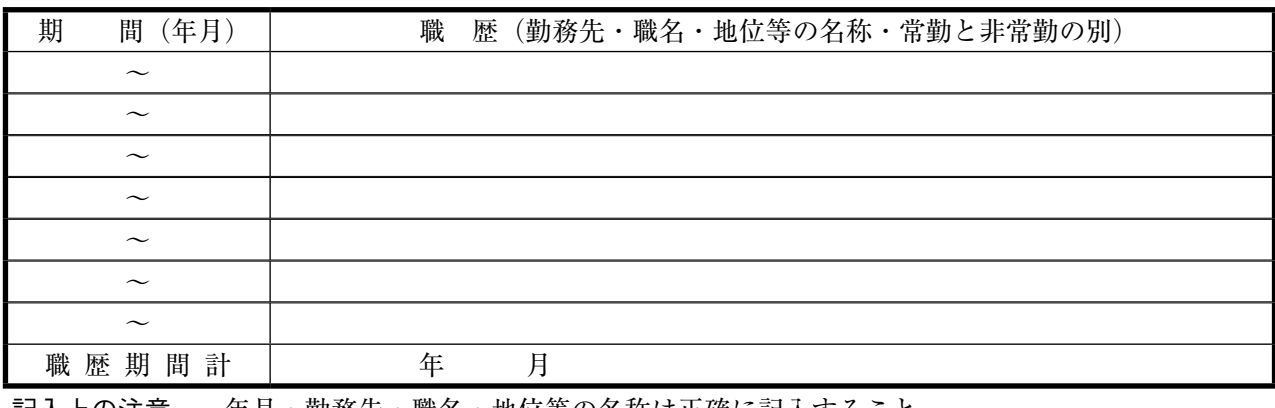

記入上の注意 年月・勤務先・職名・地位等の名称は正確に記入すること。 (記入例) 2010. 10 - 2013. 9 ××××株式会社××部××課××係長××担当 2013. 10 - 2017. 9 → → △△部△△課長△△担当 2017.10 - → → ○○部○○課長○○担当 現在に至る

Ⅲ 社会活動歴

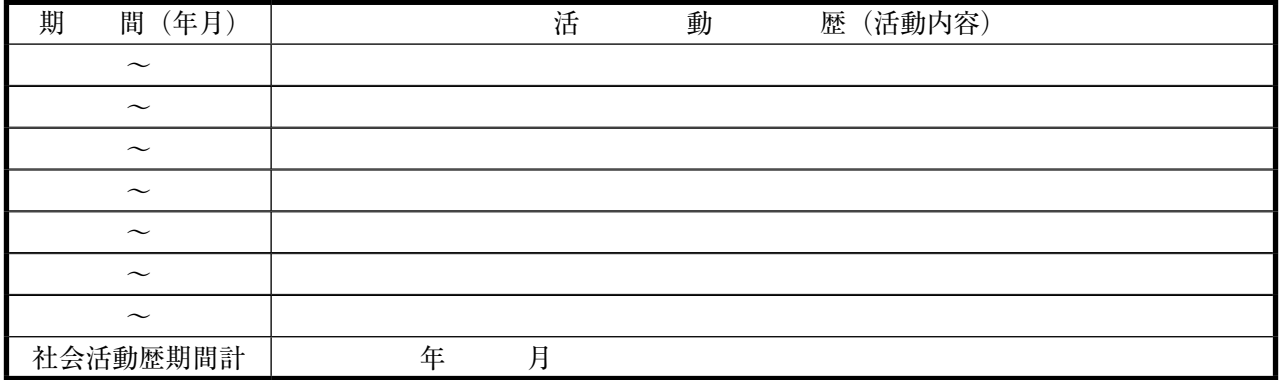

注意1. 太枠内はすべて記入すること。

2.※印欄の志望する指導教員は,受入可能教員リストから選ぶこと。

3.PC を用いて必要事項を記入し,印刷したものを提出すること。

名古屋大学大学院経済学研究科

### 志願理由 書(1)

志願理由について、詳しく記述すること。(2,000字以内)

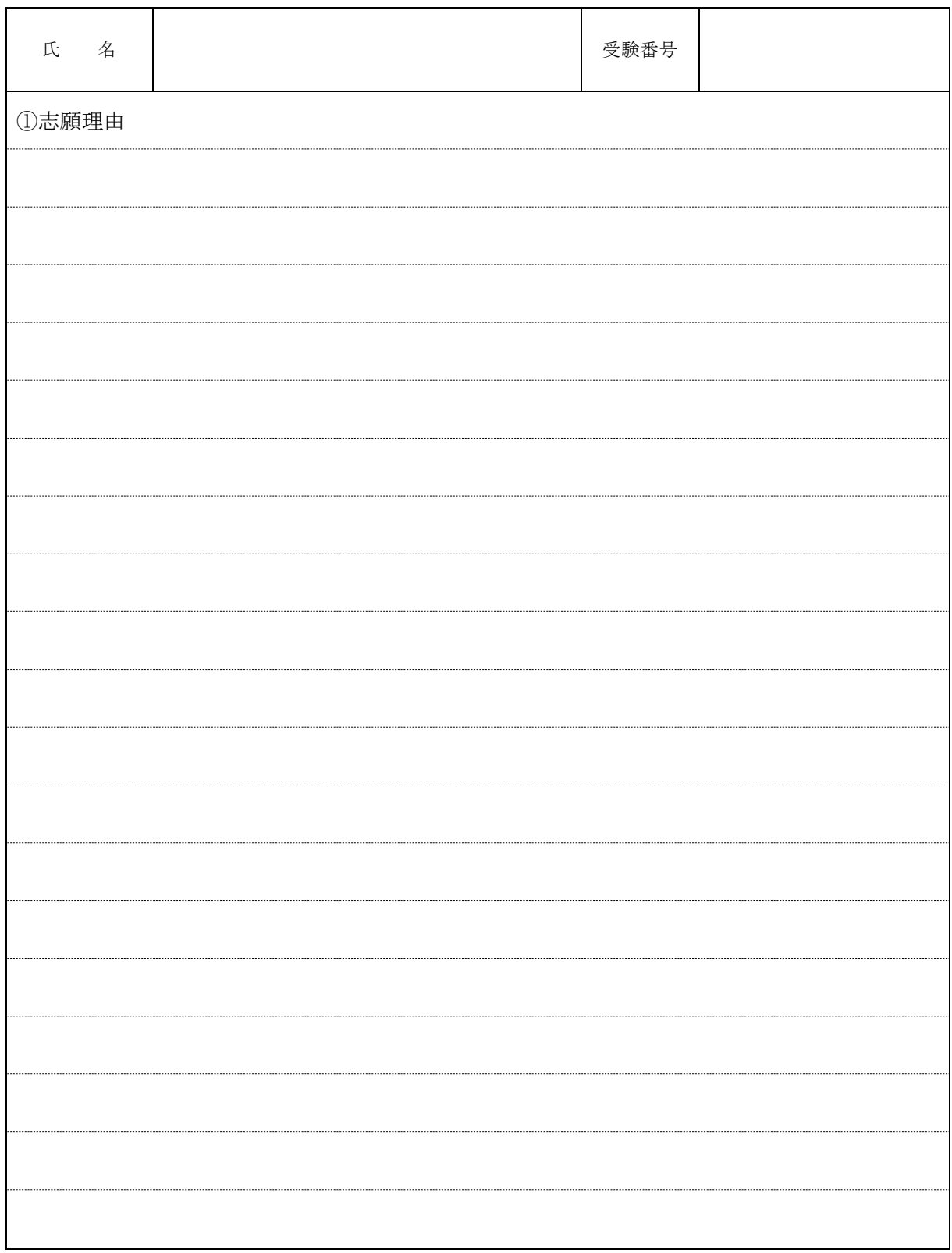

1枚で記述できない場合は、(3)を使用のこと。 記入にあたっては、必ずこの用紙を使用し、切り貼りは不可。

### 志願理由 書(2)

希望研究テーマについて、詳しく記述すること。(2,000字以内)

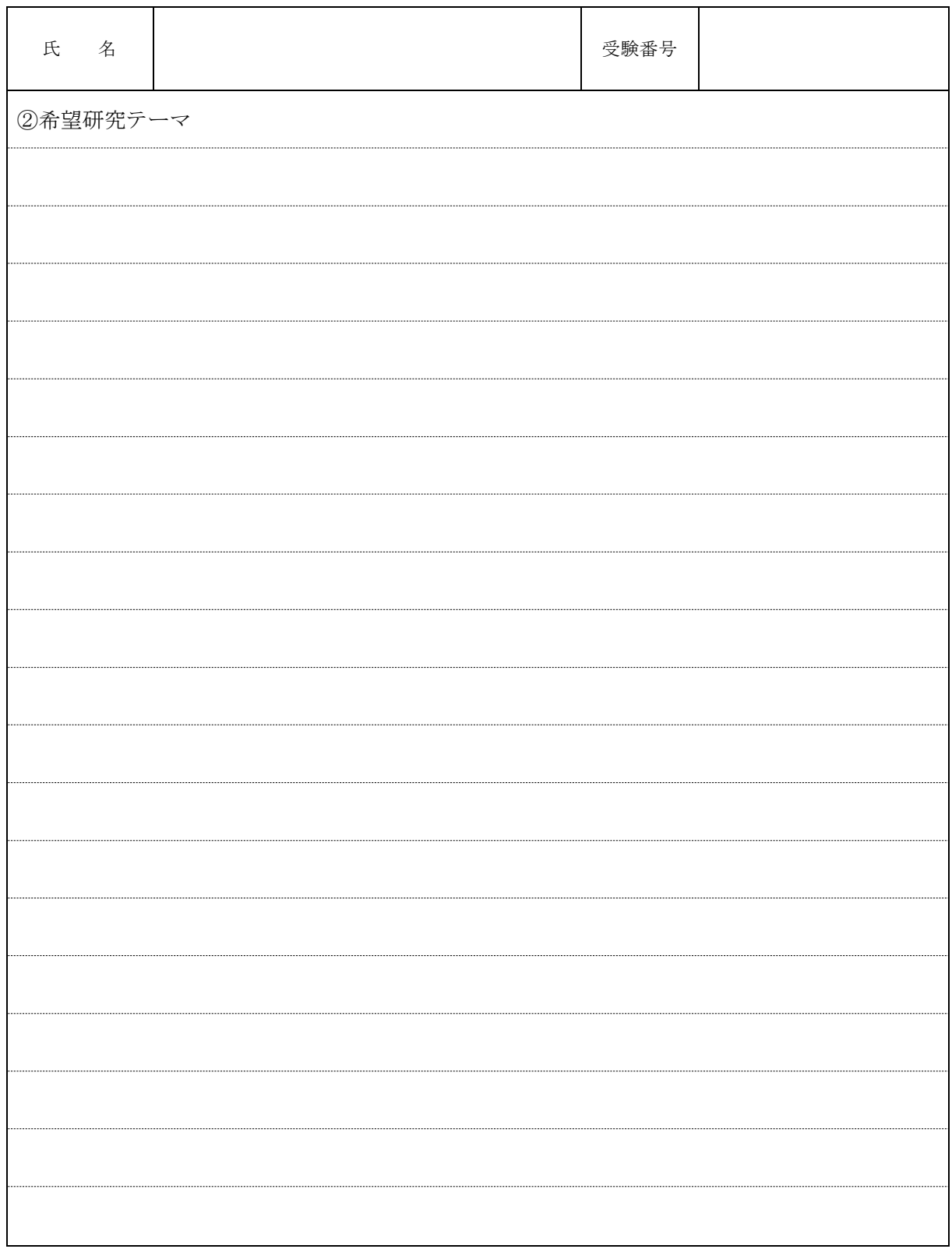

1枚で記述できない場合は、(3)を使用のこと。 記入にあたっては、必ずこの用紙を使用し、切り貼りは不可。

### 志願理由 書(3)

志願理由及び希望研究テーマについて、詳しく記述すること。(2,000字以内)

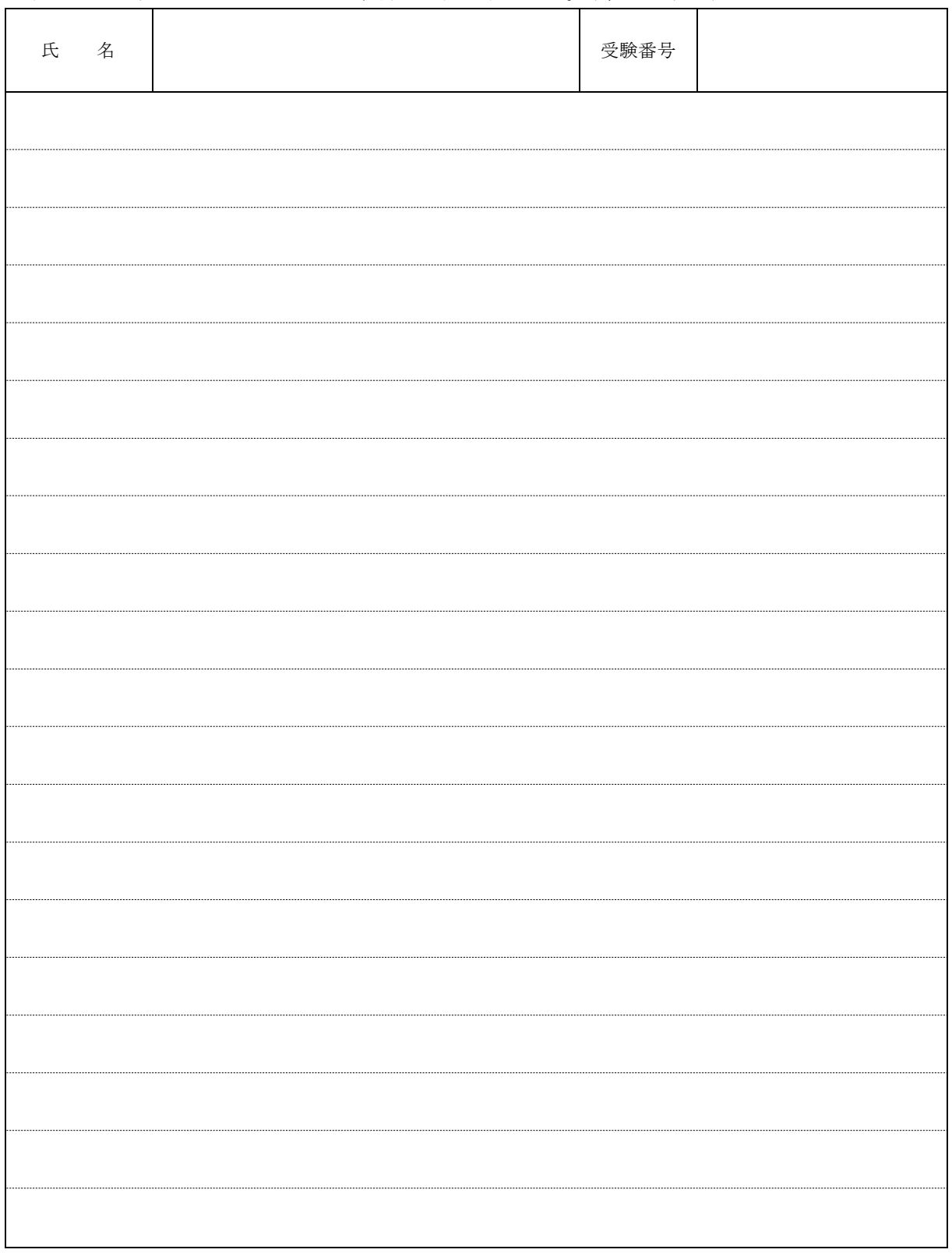

記入にあたっては、必ずこの用紙を使用し、切り貼りは不可。

### 職務及び社会経験説明書(1)

これまでに従事した職務及び社会活動のなかであなたが果たした役割についてすべて詳しく記入すること。

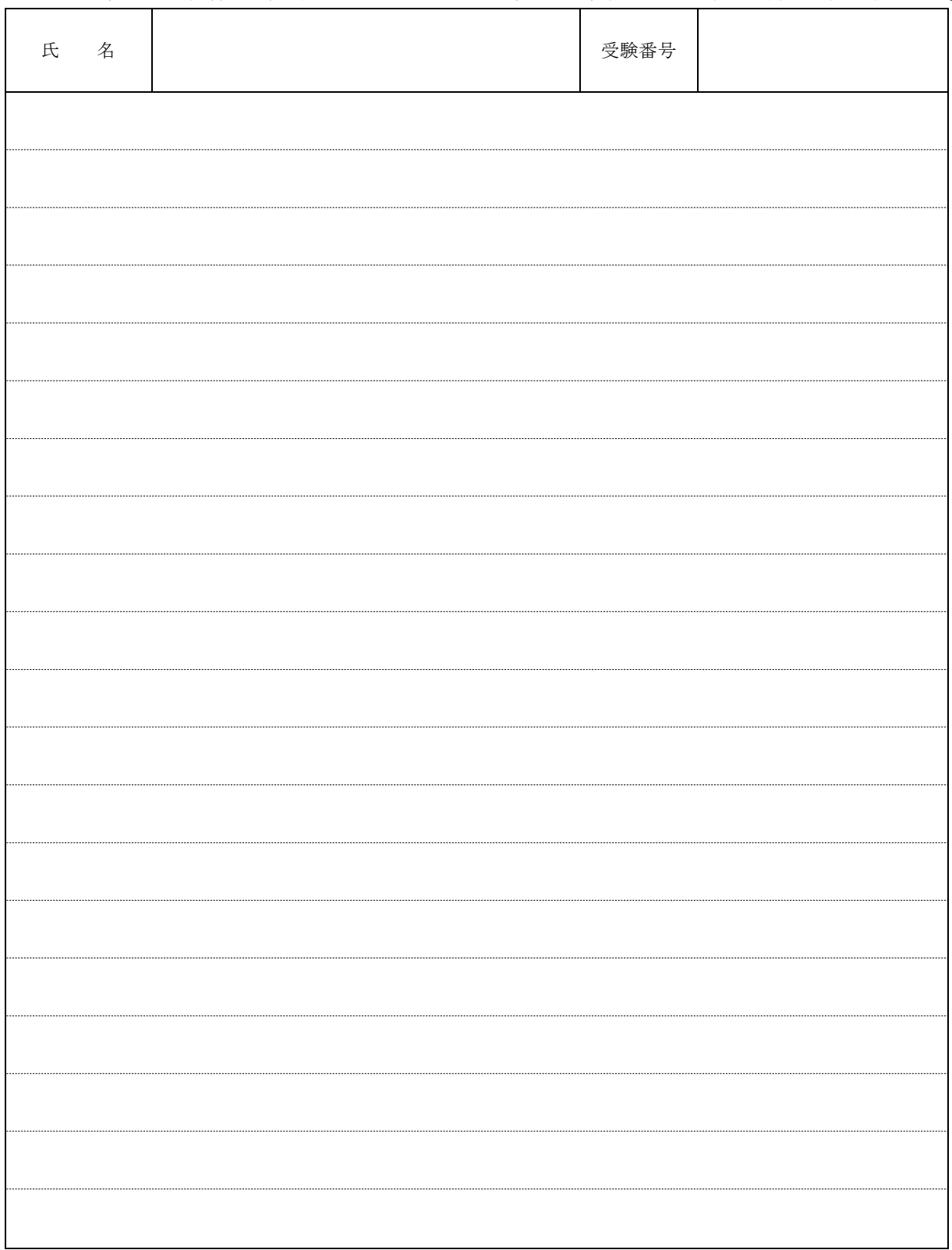

1枚で記述できない場合は、(2)、(3)を使用のこと。 記入にあたっては、必ずこの用紙を使用し、切り貼りは不可。

### 職務及び社会経験説明書(2)

これまでに従事した職務及び社会活動のなかであなたが果たした役割についてすべて詳しく記入すること。

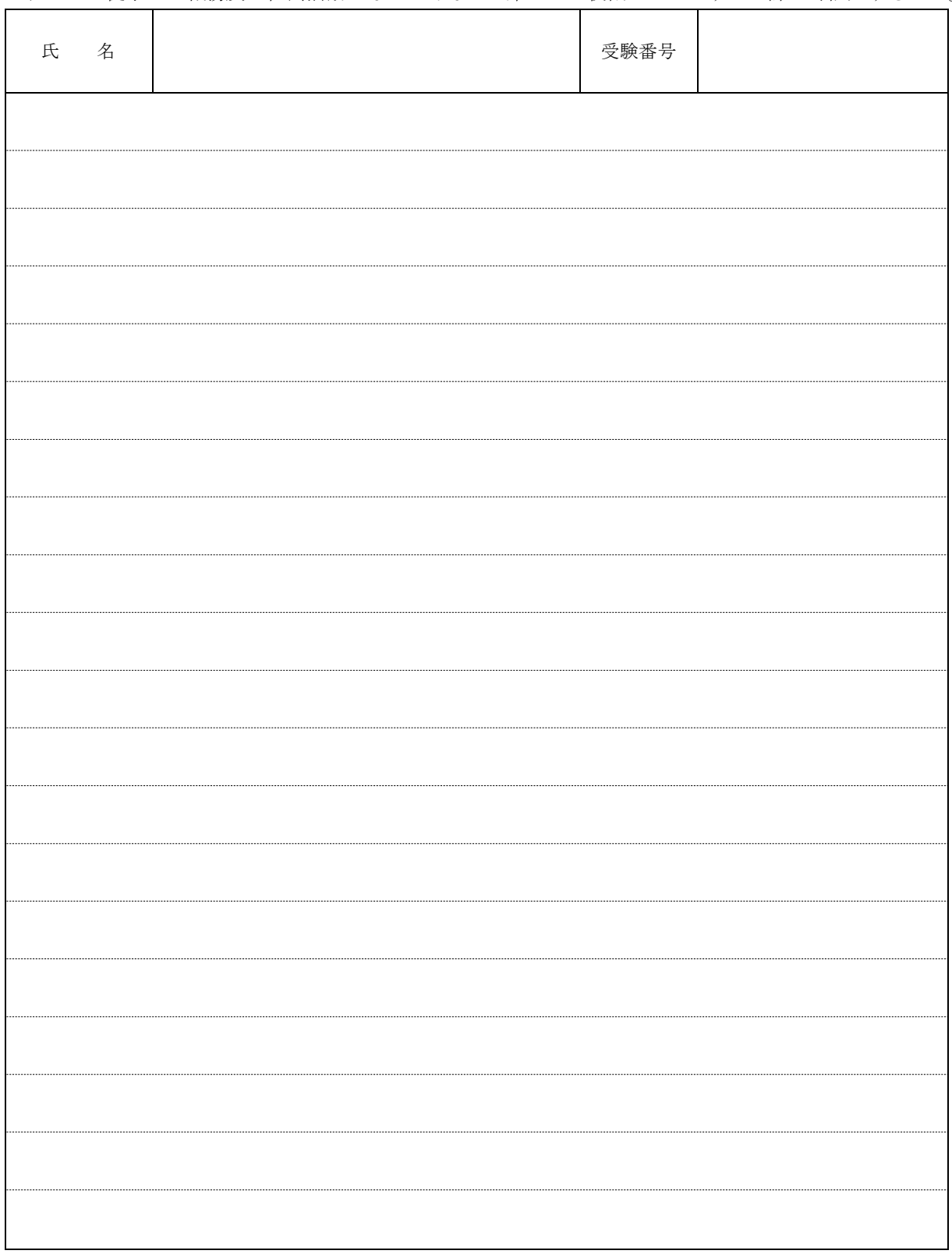

記入にあたっては、必ずこの用紙を使用し、切り貼りは不可。

### 職務及び社会経験説明書(3)

これまでに従事した職務及び社会活動のなかであなたが果たした役割についてすべて詳しく記入すること。

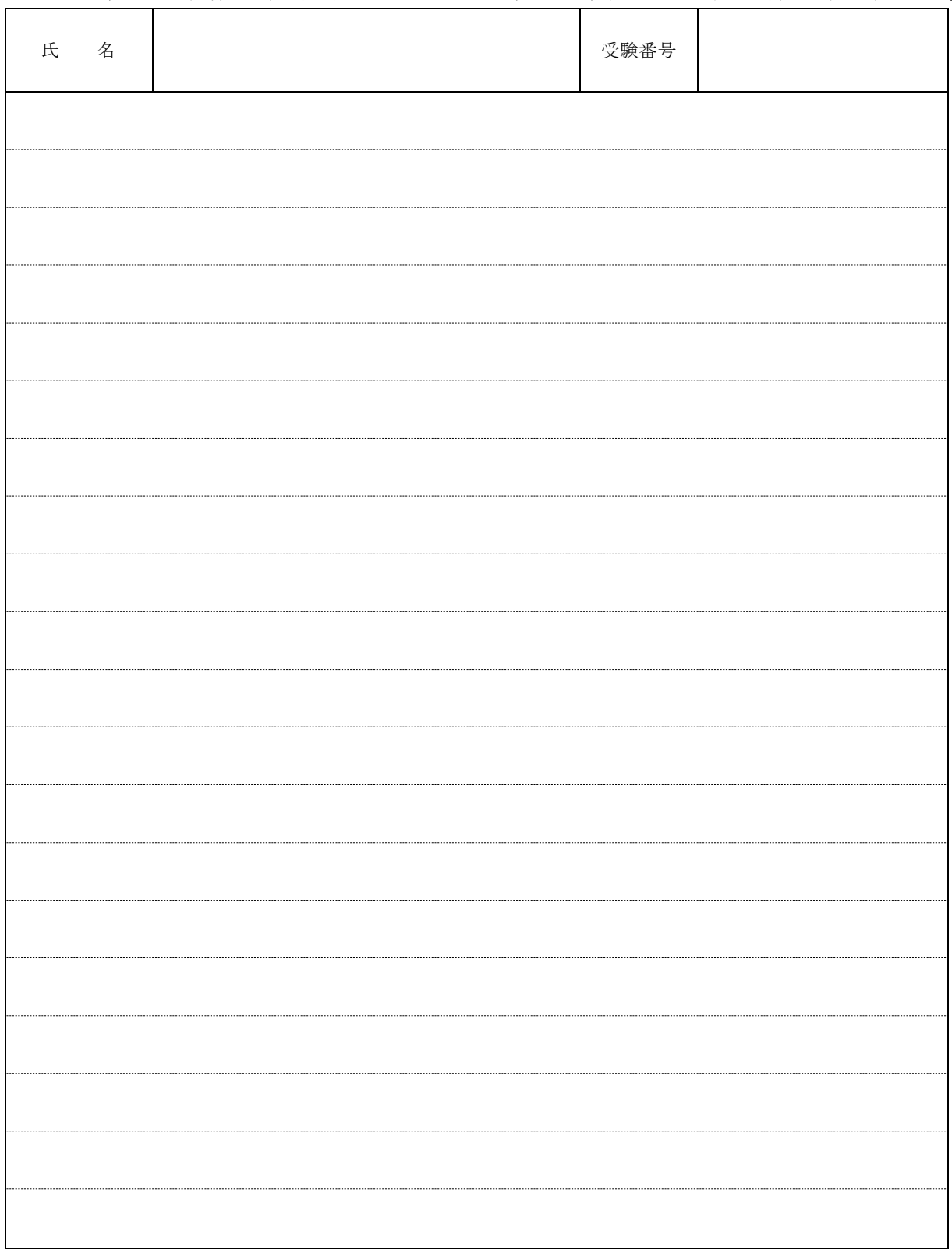

記入にあたっては、必ずこの用紙を使用し、切り貼りは不可。

### **インターネット出願の流れ**

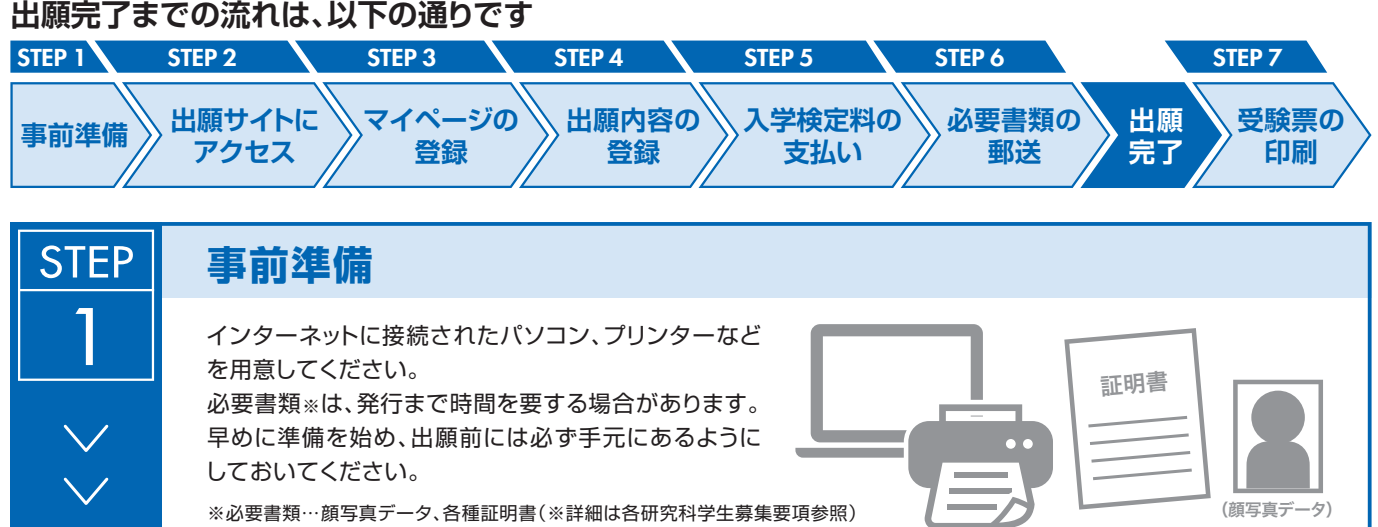

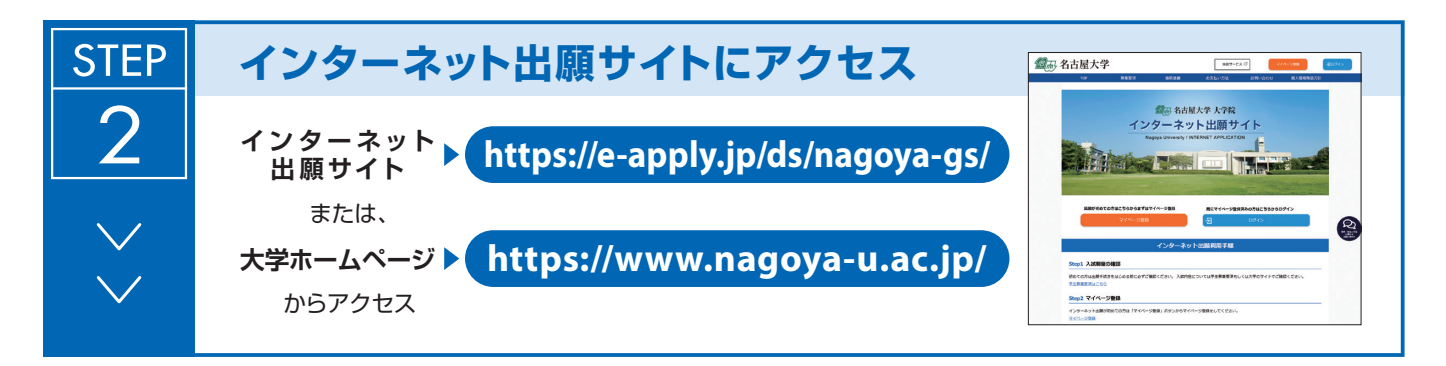

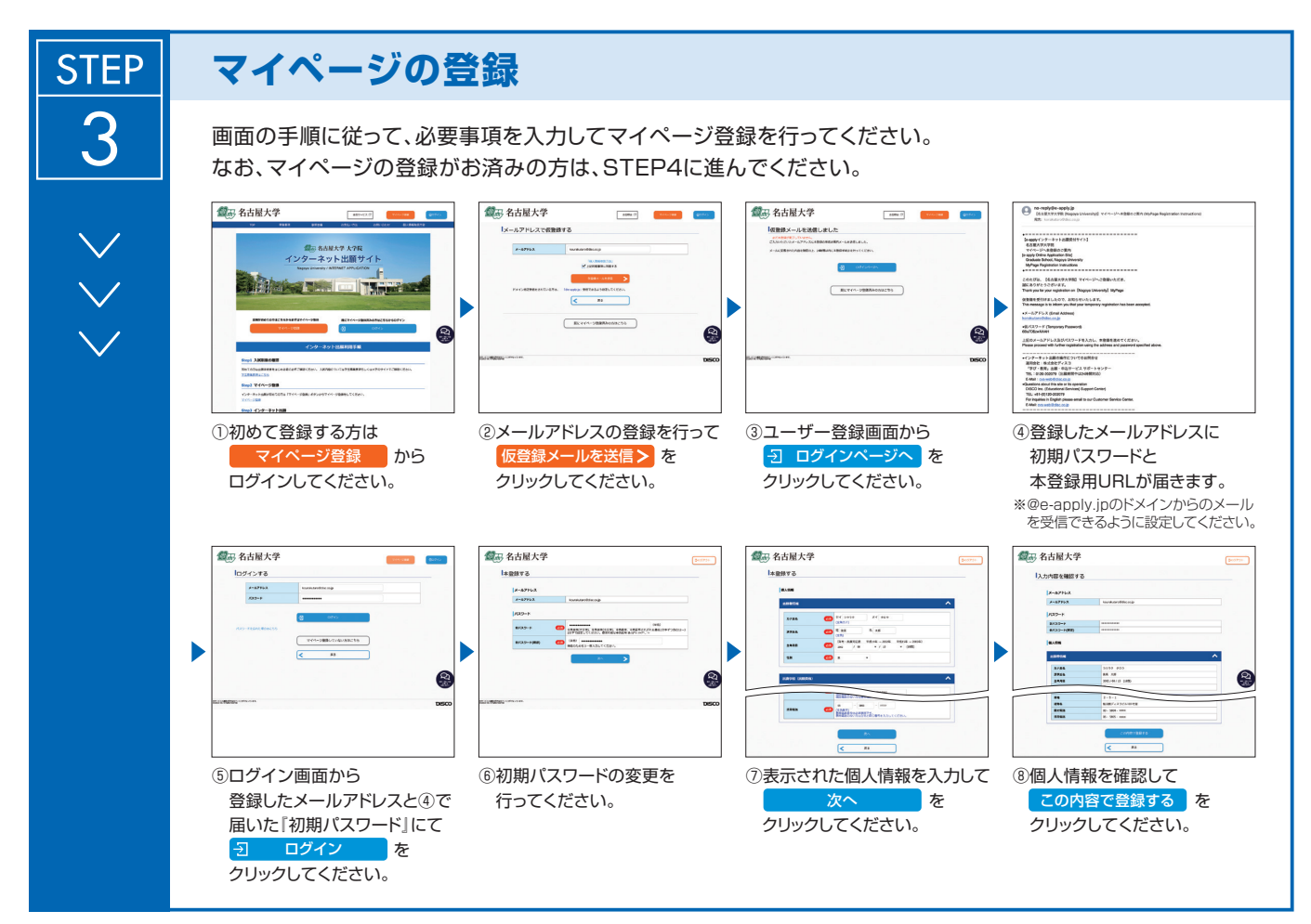

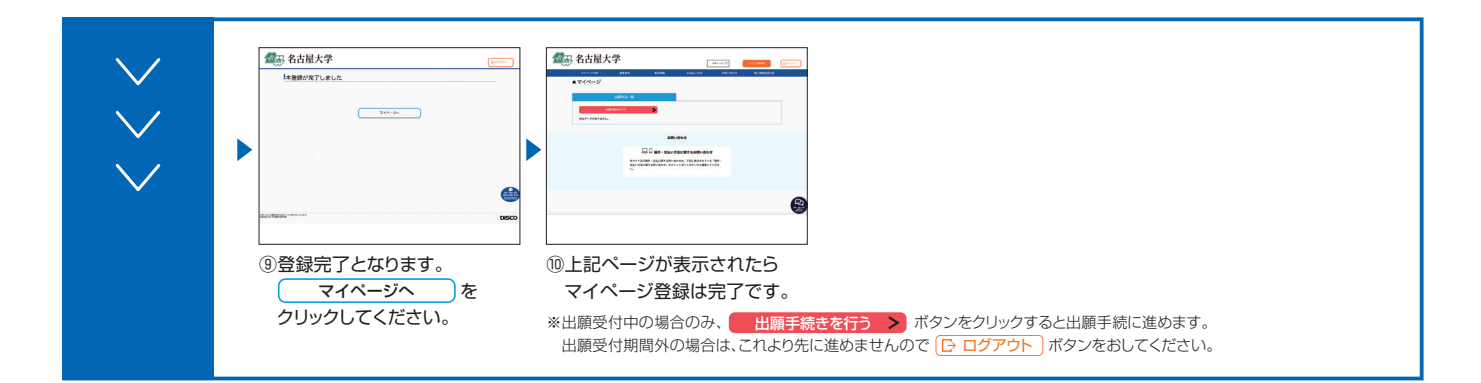

### **出願内容の登録**

**STEP** 

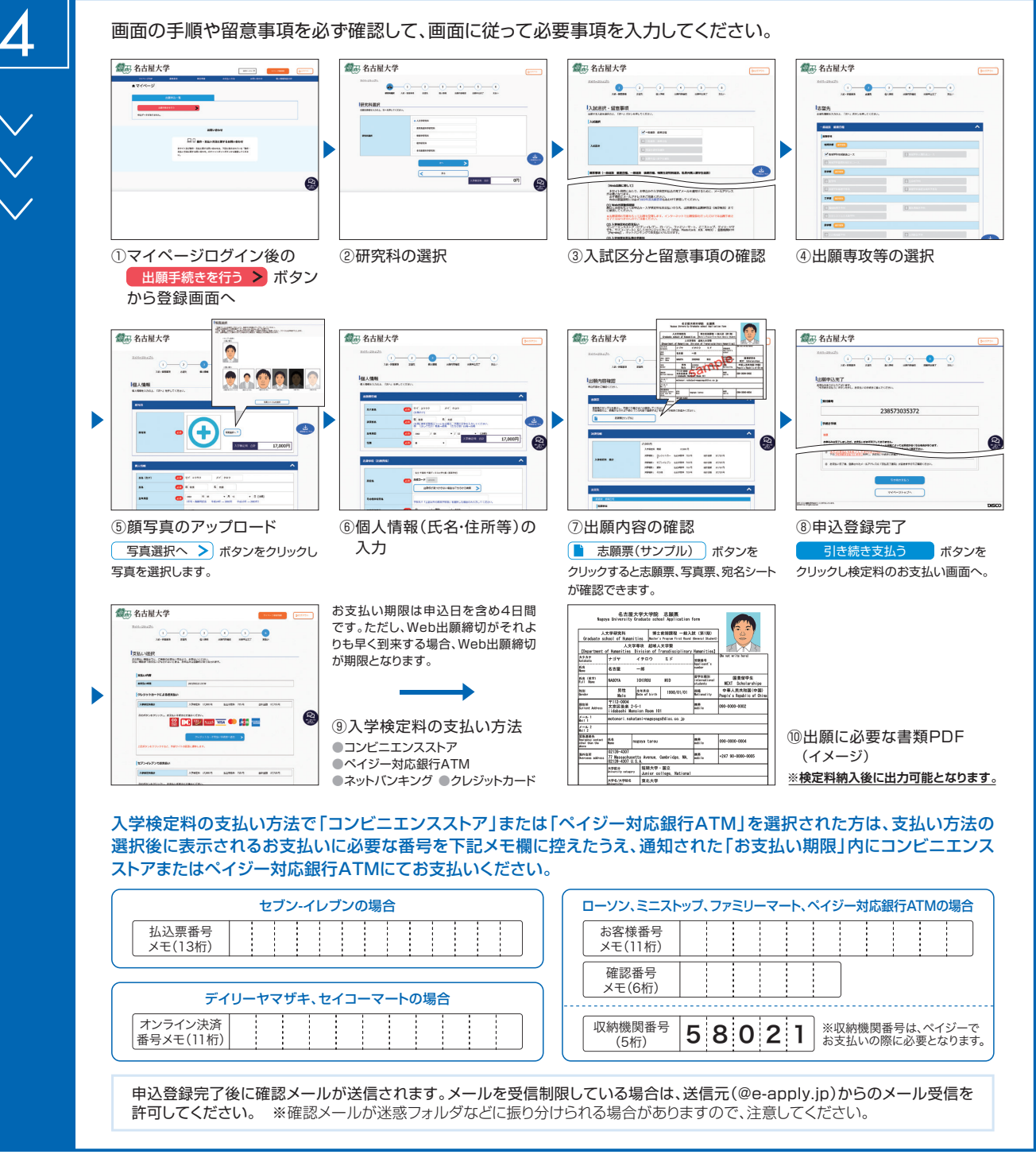

**入学検定料支払い後は、登録内容の修正・変更ができませんので、入学検定料支払い前に必ず登録内容を確認し、誤りがあれば、再度登録してください。**

※「入学検定料の支払い方法」でクレジットカードを選択した場合は、出願登録と同時に支払いが完了しますので注意してください。

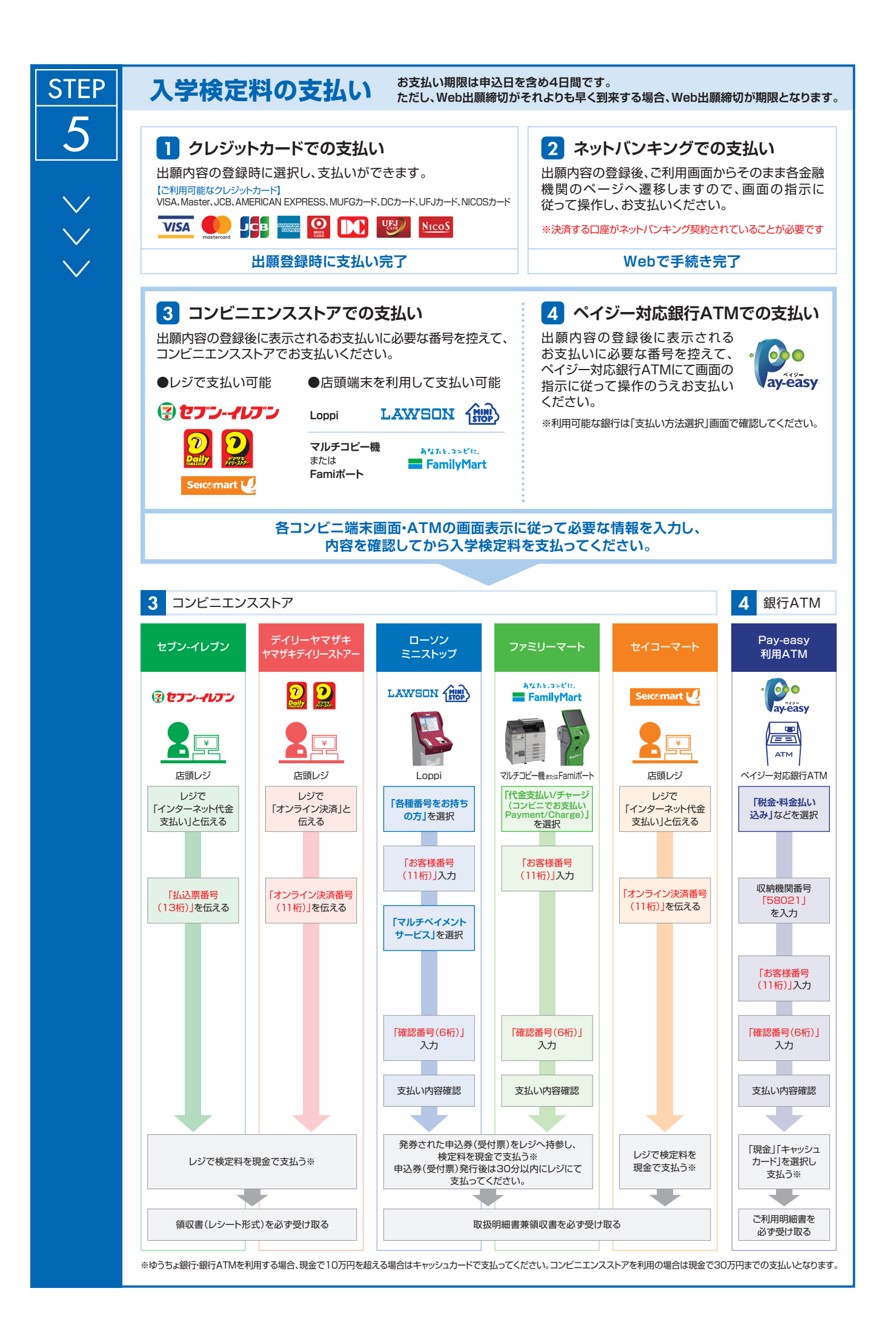

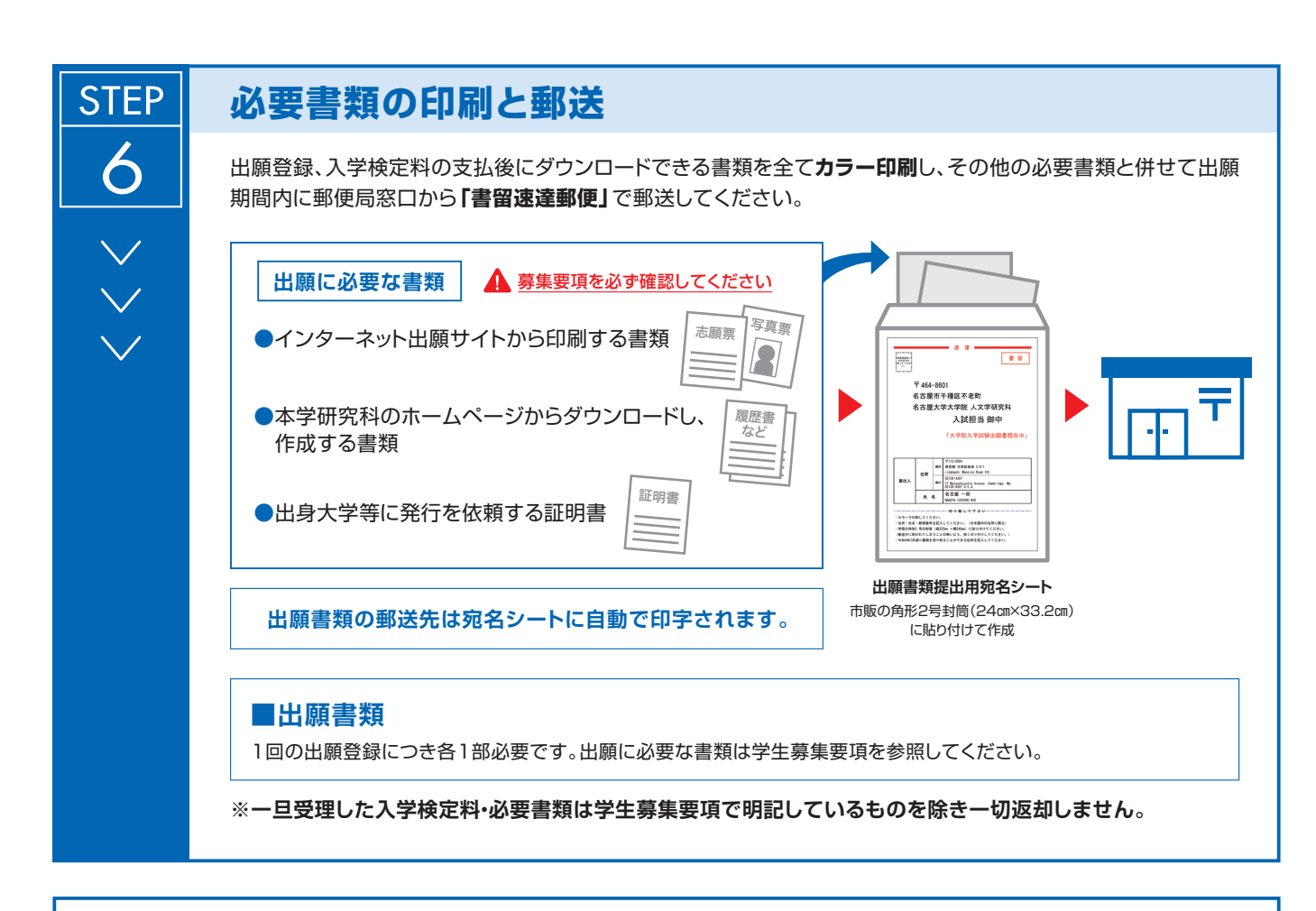

### **〈出願完了〉**

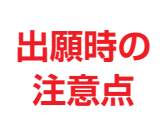

**出願はインターネット出願サイトでの登録完了後、入学検定料を支払い、必要書類を郵送して完了と なります。インターネットでの登録が完了しても出願書類の提出期限に書類が届かなければ出願を 受理できませんので注意してください。**

**それぞれの期限は各研究科の学生募集要項を参照してください。**

インターネット出願は24時間可能です。必要書類の郵送は各募集要項で定められた時間内に行ってください。ゆとりを持った出願を心が けてください。

# **STEP** 7

### **受験票の印刷**

出願を受け付けた後、受験票の印刷が可能になりましたら、出願時に登録 されたメールアドレスへ通知します。メールが届かない場合でも、試験前日 までにインターネット出願サイトにログインし、各自でA4用紙にカラー 片面印刷をして試験当日に持参してください。

受験票 氏名:○○○○ 入試:×××入試